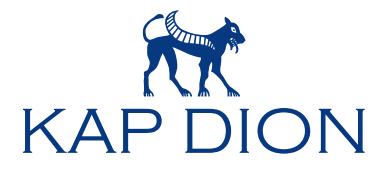

# Master Data Management MDM

Mit dem Kap Dion Master Data Management (MDM) können Sie alle Stammdaten zentral verwalten und die Verteilung transparent organisieren.

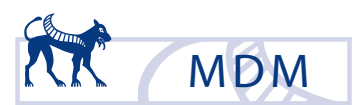

#### Stammdatenverwaltung

Das Kap Dion Master Data Management MDM hilft Ihnen bei der Verwaltung Ihrer Stammdaten:

- Vermeiden Sie Mehrfachpflege von Stammdaten in verteilten Systemen
- n Erkennen Sie Datendoubletten und verbessern Sie die Aktualität Ihrer Kundendaten
- Unterstützen Sie die (service-basierte) Kommunikation verteilter Anwendungen
- Integrieren Sie schnell und effizient Stammdatenbestände beliebiger Herkunft
- Erstellen Sie unverfälschte Kundendatenauswertungen in Ihrem Data Warehouse

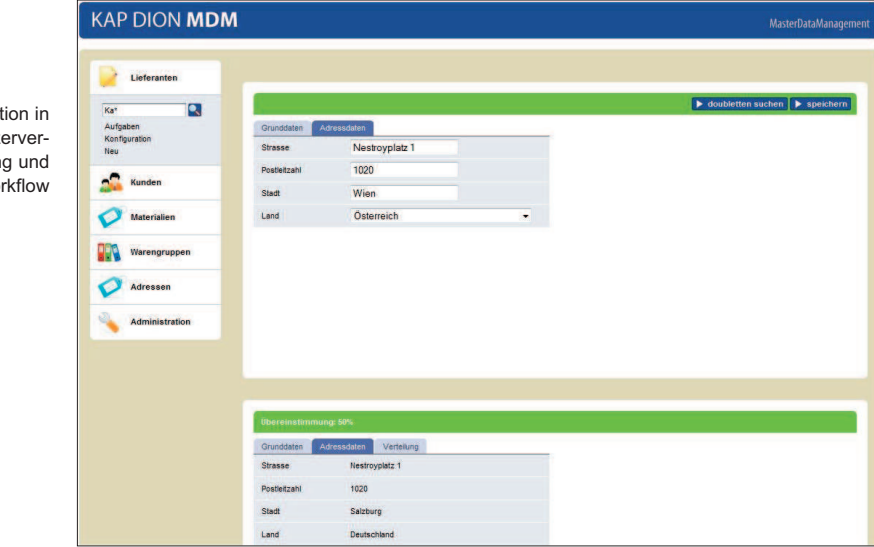

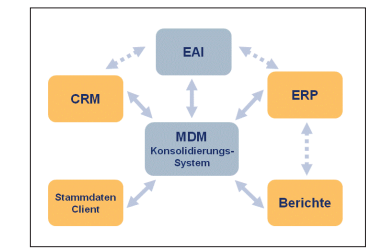

## Master Data Management MDM

- $\blacksquare$  Identifiziert gleiche Datensätze und verhindert Doubletten
- Technische und fachliche Adaptoren ermöglichen schnellen Abgleich
- Besonders geeignet für Migration und Systemzusammenlegungen
- Vervollständigt Datensätze durch Abgleich von Systemen (in Vorbereitung)

Integration Benutz waltun Wo

Vermeiden von Mehrfachpflege und Doubletten

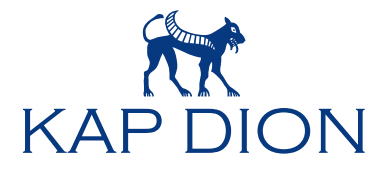

# Master Data Management MDM

### Vorteile MDM

Das Kap Dion Partnermanagement ist eine leistungsfähige J2EE-Anwendung, die schnell und kostengünstig installiert werden kann.

J2EE Hibernate

- Schnelle und einfache Integration
	- Unterstützung aller gängigen Datenbankversionen über Hibernate 3.0
	- Einfache und benutzerfreundliche Oberflächen mithilfe des Google Web Toolkit
	- Integration in existierende Benutzerverwaltungen und Workflowsysteme dank offener Schnittstellen
	- Unterstützung aller gängiger Java-Applikationsserver
	- Für alle Integrationsfragen steht Ihnen ein Team von Spezialisten zur Verfügung, das Sie bei der Einführung unterstützt

### Flexibilität

Konfigurierbarkeit

Die Software bietet neben den im Lieferumfang enthaltenen technischen und fachlichen Adaptoren die Möglichkeit eigene Adaptoren zu schreiben, um speziellen Datenbeständen gerecht zu werden.

- Passen Sie das Datenmodell und die Doublettensuche Ihren Datenbeständen an
- Konfigurieren Sie die Benutzeroberflächen nach Ihren Bedürfnissen
- Schließen Sie Ihre bestehenden Partnersysteme über vorkonfigurierte Adapter an oder erstellen Sie individuelle Adapter

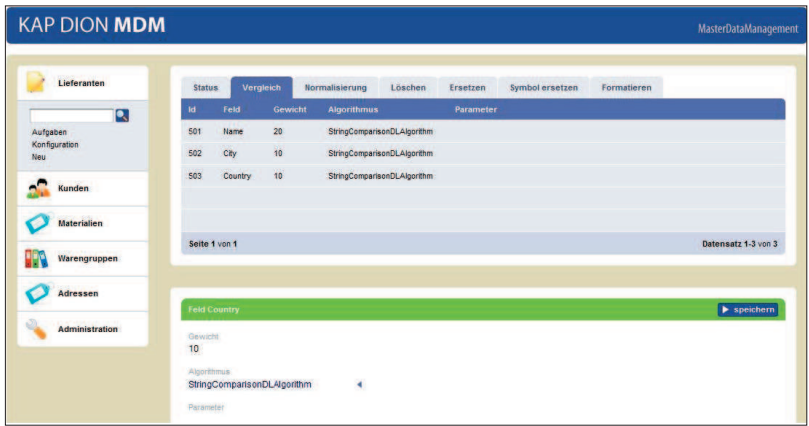

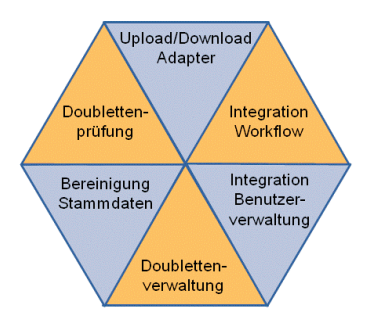

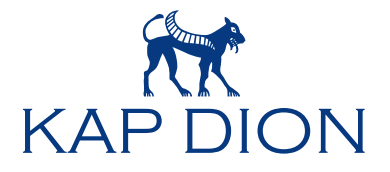

## Master Data Management MDM

### Ergänzung Adress.Data und Data.Move

Die Datenbestände Adress.Data und Data.Move sind Produkte der Österreichischen Post AG. Sie umfassen alle postalisch bedienten Anschriften Österreichs in anonymisierter Form sowie Umzugsdaten und Sterbedaten.

Jährlich veralten 20.000 bis 30.000 Anschriften durch PLZ-Änderungen, Änderung von Straßennamen oder Hausnummernänderungen. Auf der anderen Seite gibt es Häuser, die mit bis zu fünf unterschiedlichen Anschriften, so genannten Alias-Anschriften, korrekt adressiert werden können.

Adress.Data hilft Ihnen, Ihre Adressen auf den neuesten Stand zu bringen. Mit diesen Daten im Hintergrund erkennen Sie bereits bei der ersten Datenerfassung, ob die Adresse korrekt ist oder nicht.

## Die Module von Adress.Data

#### Data.Street

Beinhaltet 125.000 Datensätze mit normierter Schreibweise. Data.Street enthält alle zulässigen Postleitzahl-Straßen-Kombinationen. Das bedeutet, Sie erfassen Postleitzahl, Ort, Ortsteil und Straße immer richtig.

#### Data.House

Enthält mit 2,4 Millionen Datensätzen alle österreichischen Adressen mit genauer Hausnummern- und Stiegeninformation. Die Zustellbarkeit von Postsendungen an jeder Adresse wird angezeigt.

#### Data.House+

Bietet zusätzlich zu den Informationen von Data.House Gemeinde-Informationen zu jeder Adresse. Außerdem sind Alias-Adressen mit der Hauptadresse und historische Adressen mit der aktuellen Adresse verbunden. Data.House+ beinhaltet auch veraltete Adressen, so genannte historische Adressen, und gibt das genaue Datum an, an dem die Adressen ungültig geworden sind

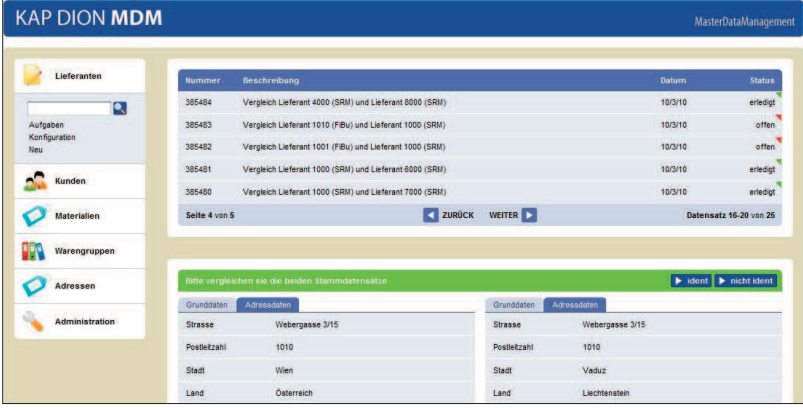

### Adress.Data

Auf Basis von Adress.Data kann überprüft werden:

- Ob an einer Anschrift Post zugestellt wird.
- Ob die Straße zur Postleitzahl passt.
- Ob Sie an einer Hausnummer Stiegen benötigen und welche.
- Ob Sie den Kunden unter mehr als einer Anschrift im Bestand führen, die zum selben Gebäude gehört.
- Ob die Anschrift veraltet ist.
- In welcher Gemeinde die Anschrift liegt.

#### Ansprechpartner

Dipl.-Math Carsten Schmitz Geschäftsführer +43 (1) 219 68 00-50

Dipl.-Vw. Jens Bühring Geschäftsführer +43 (1) 219 68 00-30

Kap Dion GmbH Nestroyplatz 1 / 34 A-1020 Wien www.kapdion.com